**KOD CONTRACT A BOAR KOD A CO** 

# All You Ever Wanted to Know About Virtual Machine Introspection: **Applications**

# **Zhiqiang Lin**

<span id="page-0-0"></span>Department of Computer Sciences The University of Texas at Dallas

August 24*th*, 2015

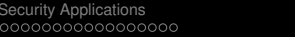

## The Road Map

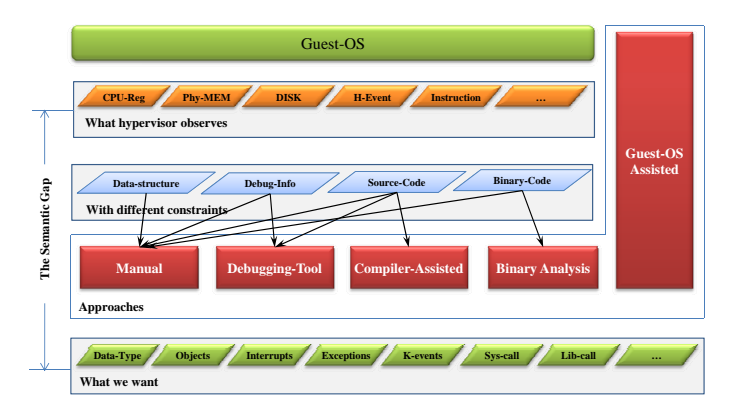

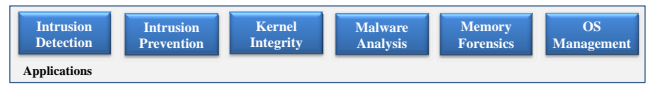

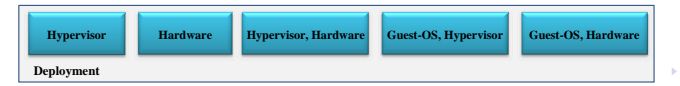

重  $ORO$ 

## **Outline**

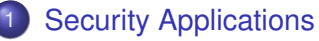

- [Detection](#page-5-0)
- **•** [Prevention](#page-39-0)
- [Recovery](#page-43-0)

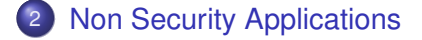

<span id="page-2-0"></span>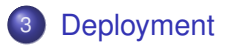

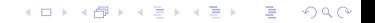

# **Outline**

# 1 [Security Applications](#page-3-0)

- [Detection](#page-5-0)
- [Prevention](#page-39-0)
- [Recovery](#page-43-0)

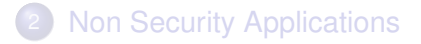

★ ロ ▶ → 御 ▶ → 결 ▶ → 결 ▶ │ 결

 $2Q$ 

# <span id="page-3-0"></span>**[Deployment](#page-55-0)**

KEL KALEYKEN E YAN

# Security Applications

#### **Security**

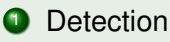

- **A** Kernel level
- **o** User level
- **Code modification detection**
- Data modification detection
- Forensic analysis (including malware analysis)
- **2** Prevention
	- **•** Kernel level
	- **•** User level
	- Code protection
	- Data protection
- **3** Recovery

# **Outline**

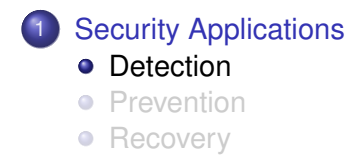

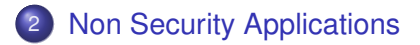

K ロ ▶ K @ ▶ K 혼 ▶ K 혼 ▶ ○ 혼 /

 $2Q$ 

<span id="page-5-0"></span>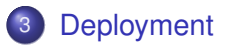

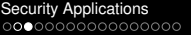

[Security Applications](#page-3-0) [Non Security Applications](#page-46-0) [Deployment](#page-55-0)

## Detection: Kernel Code and Read-only Data

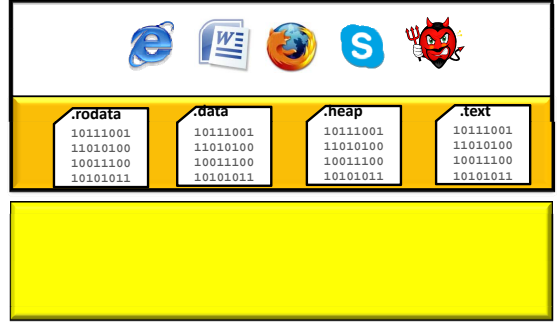

K ロ ▶ K @ ▶ K 할 ▶ K 할 ▶ 이 할 → 9 Q Q\*

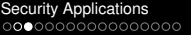

Non [Security Applications](#page-3-0) [Non Security Applications](#page-46-0) [Deployment](#page-55-0)<br>  $\frac{1}{2}$ 

K ロ > K 個 > K ミ > K ミ > 「ミ → の Q Q →

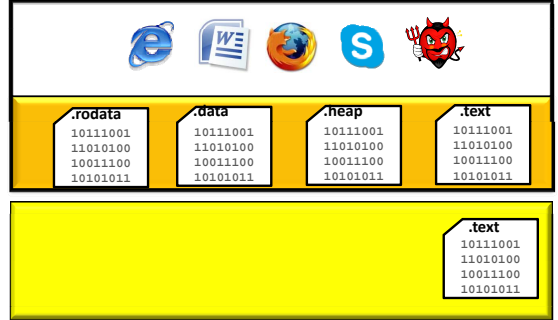

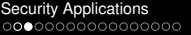

Non [Security Applications](#page-3-0) <br>
00000<br>
000<br>
000

**KORKARA KERKER DAGA** 

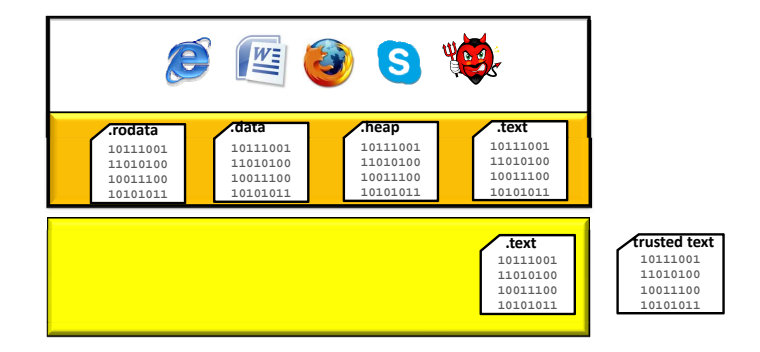

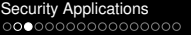

Non [Security Applications](#page-3-0) <br>
00000<br>
000<br>
000

**KORKARA KERKER DAGA** 

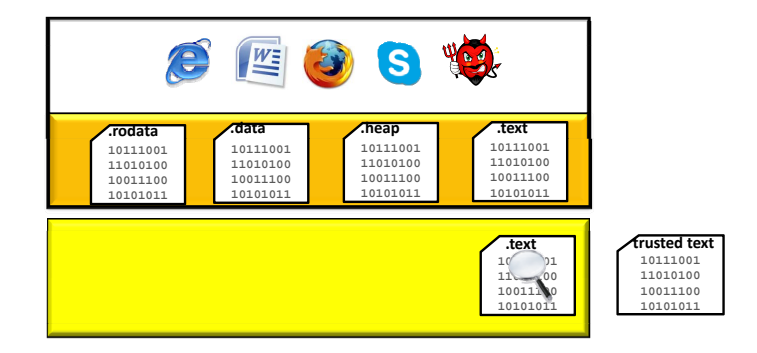

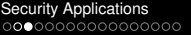

Non [Security Applications](#page-3-0) <br>
00000<br>
000<br>
000

**KORKARYKERKE PORCH** 

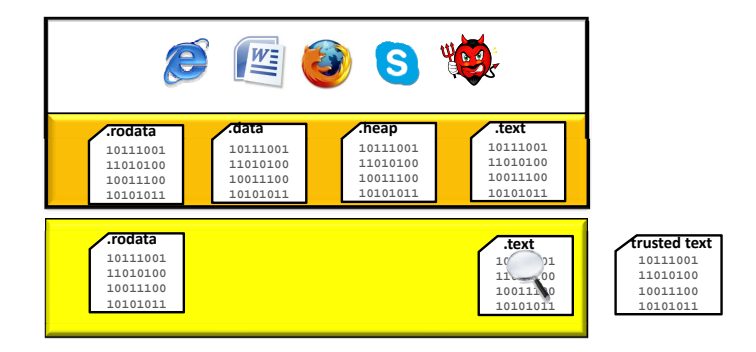

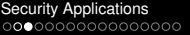

**KORKARA KERKER DAGA** 

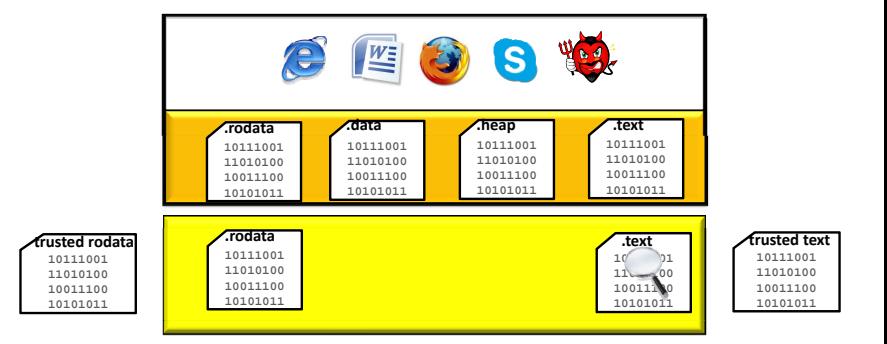

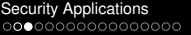

**KORKARYKERKE PORCH** 

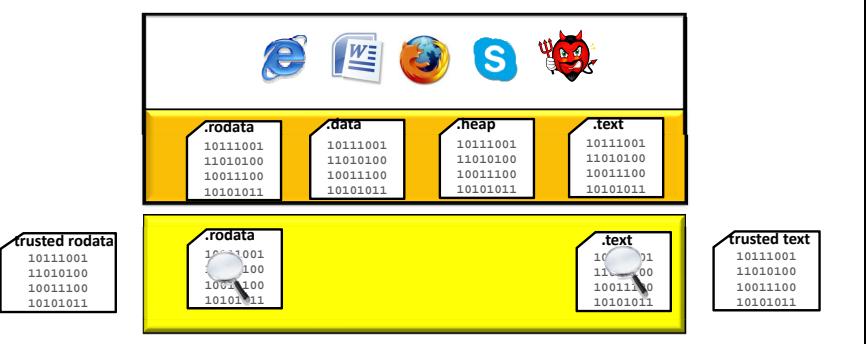

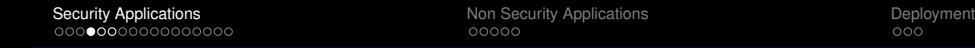

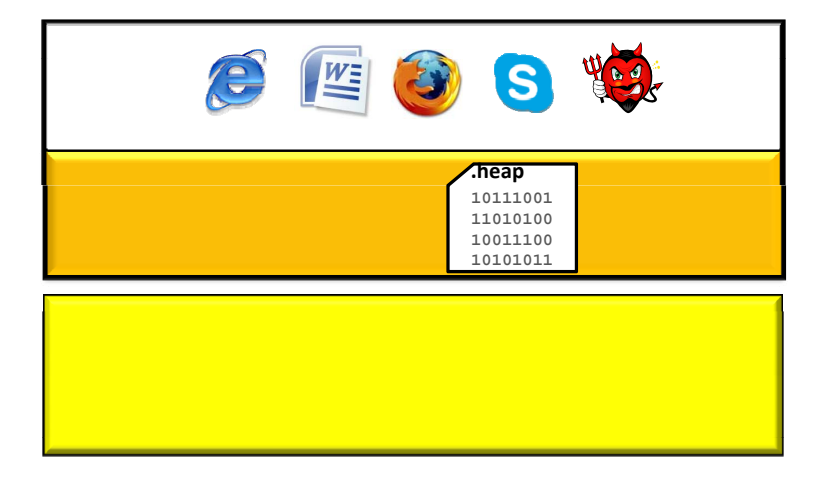

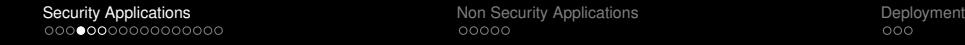

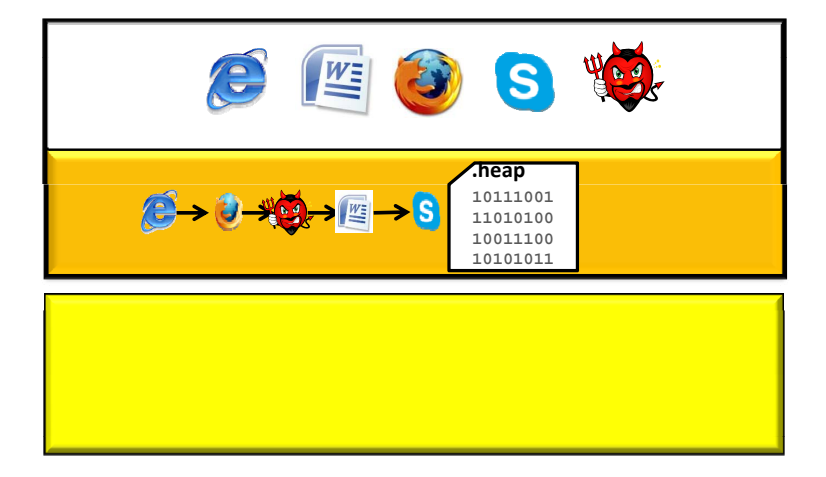

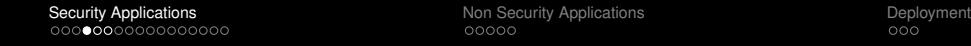

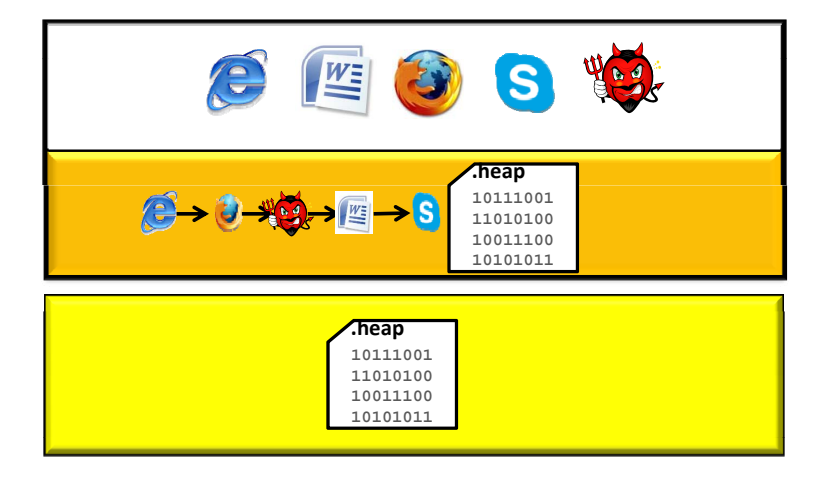

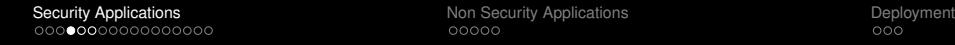

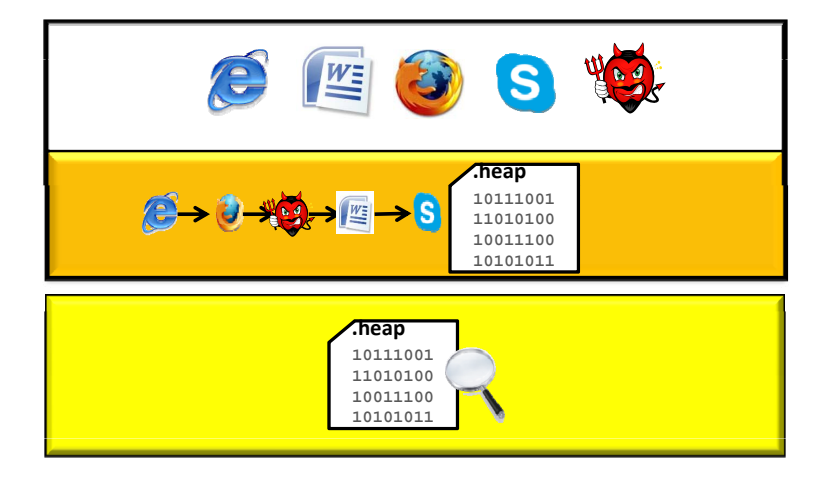

 $\frac{1}{2}$ 

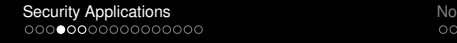

n [Security Applications](#page-3-0) [Non Security Applications](#page-46-0) Non Security Applications [Deployment](#page-55-0)<br>
Non Security Applications Non Security Applications Deployment

## On Kernel Heap Data: Data Structure Traversal

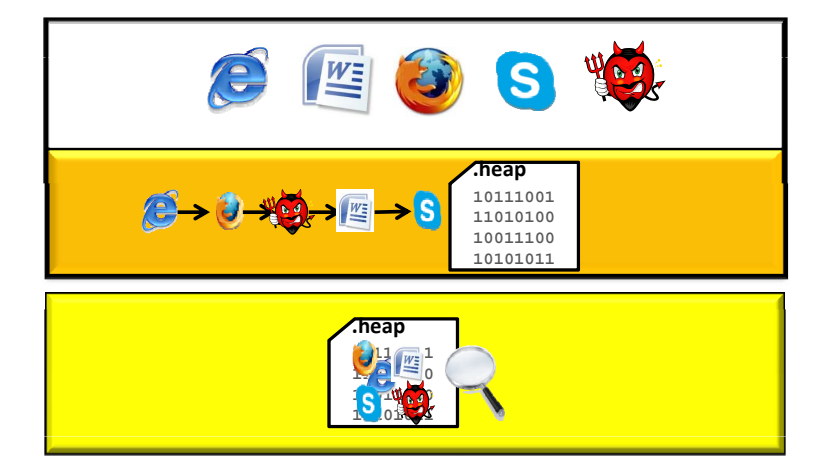

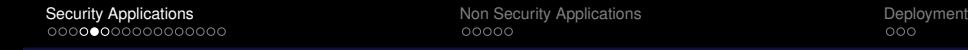

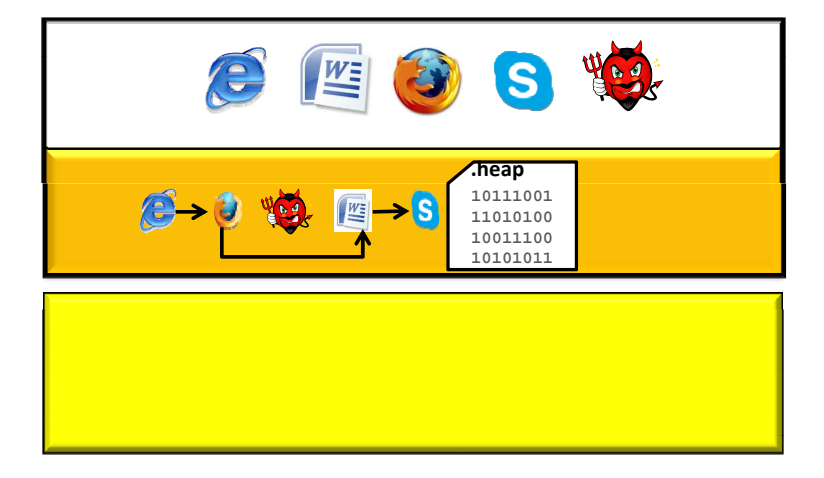

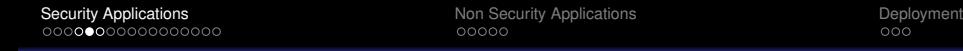

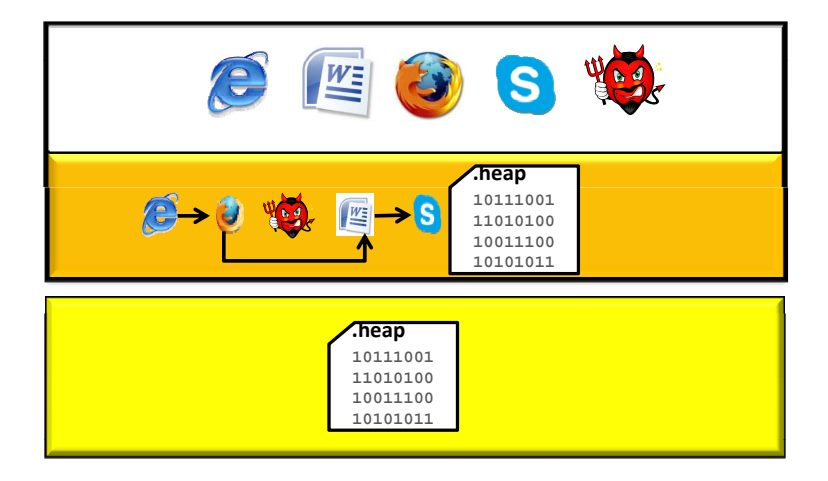

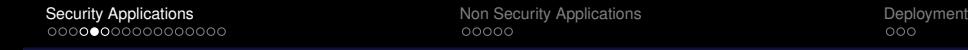

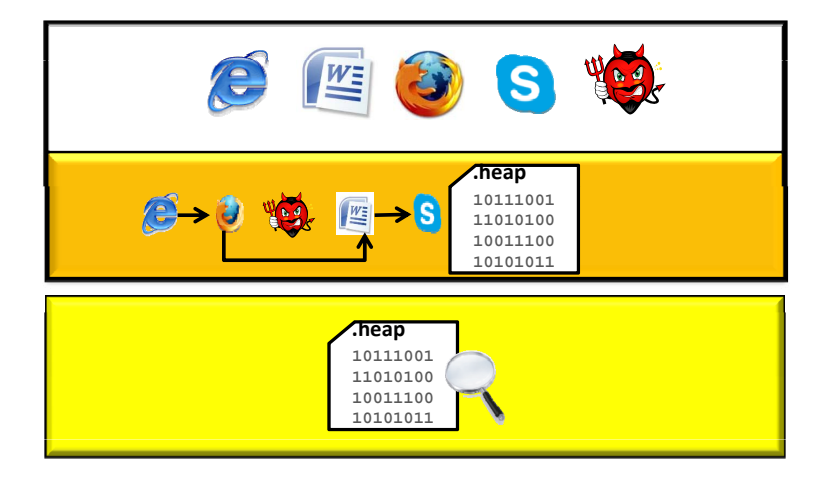

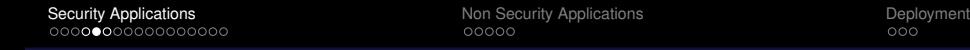

<span id="page-21-0"></span>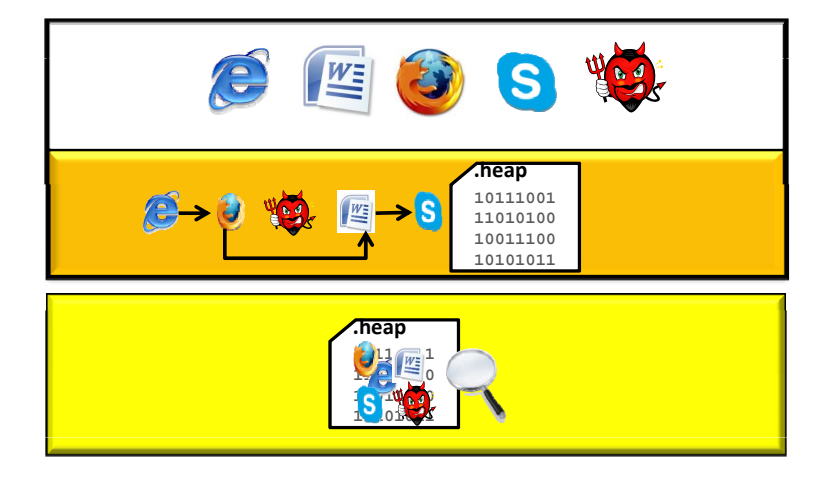

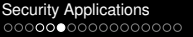

## On Kernel Heap Data: Using Invariant

<span id="page-22-0"></span>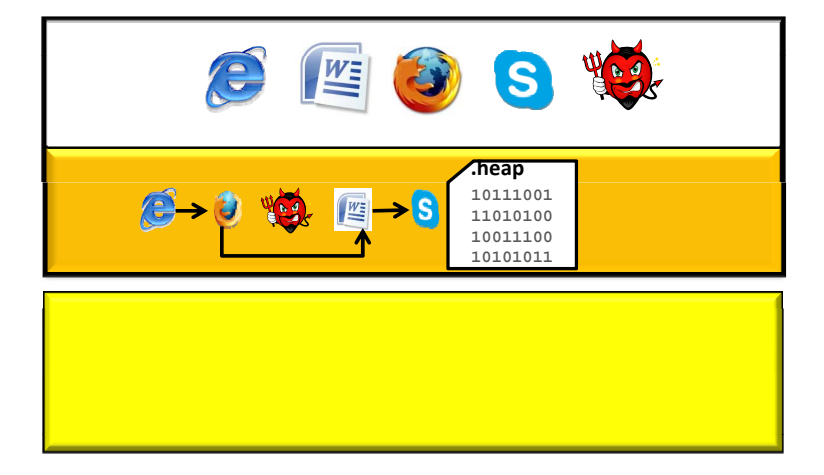

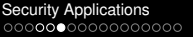

## On Kernel Heap Data: Using Invariant

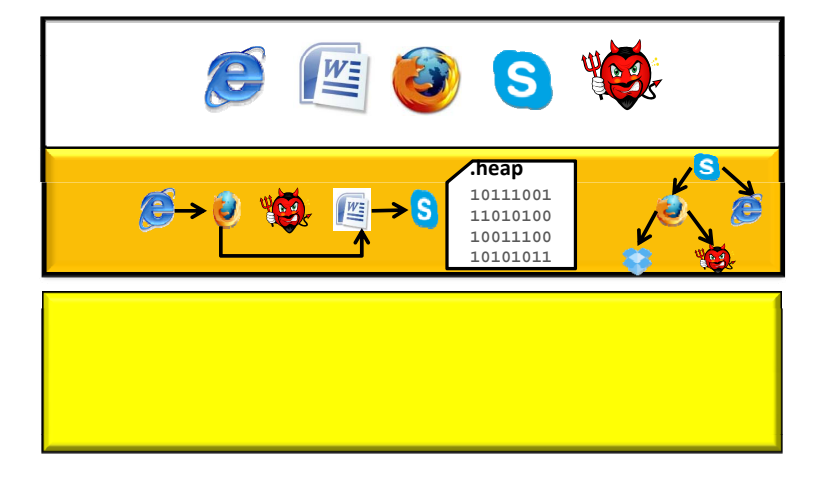

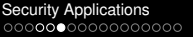

## On Kernel Heap Data: Using Invariant

<span id="page-24-0"></span>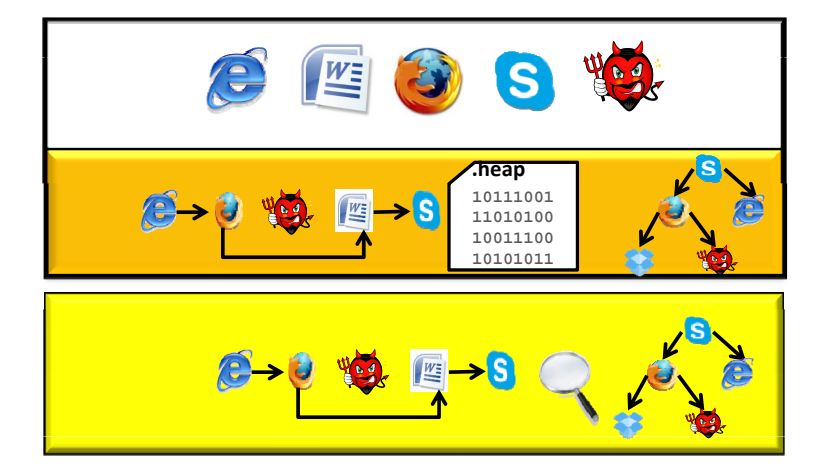

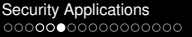

# On Kernel Heap Data: Using Invariant

<span id="page-25-0"></span>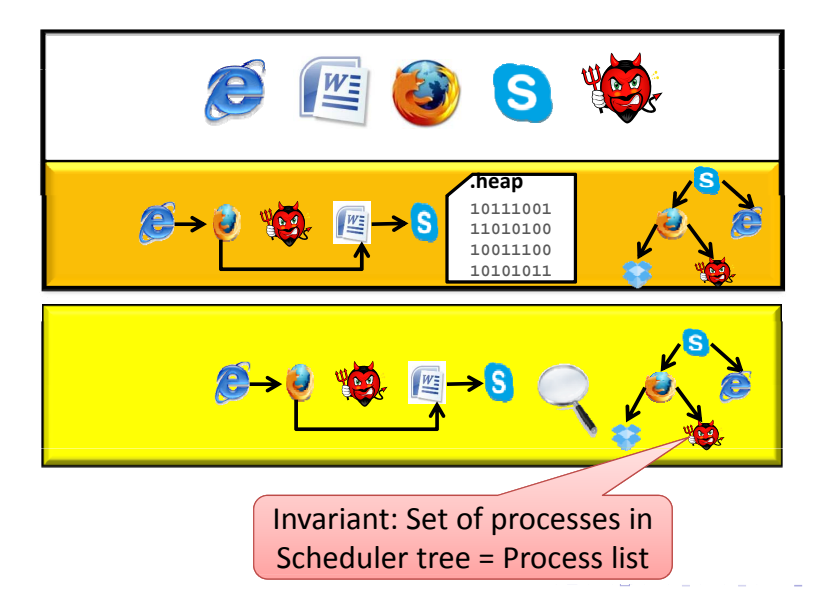

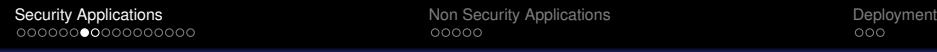

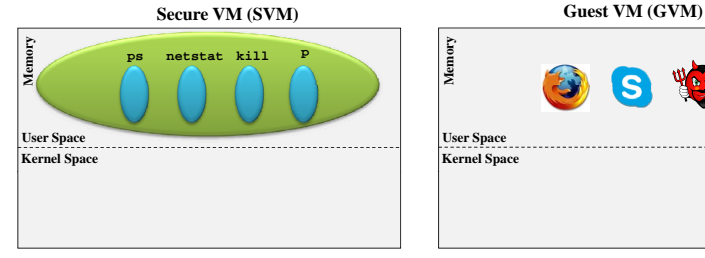

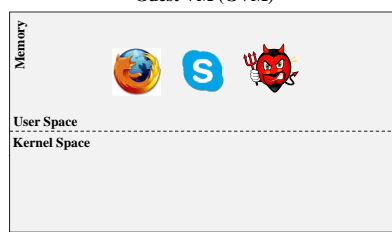

<span id="page-26-0"></span>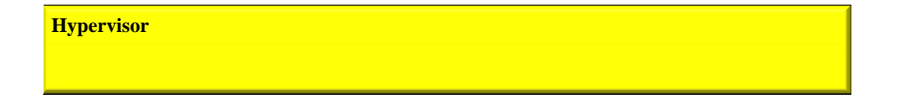

**KORKARA KERKER DAGA** 

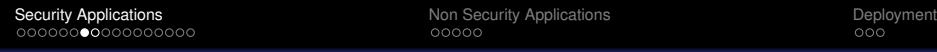

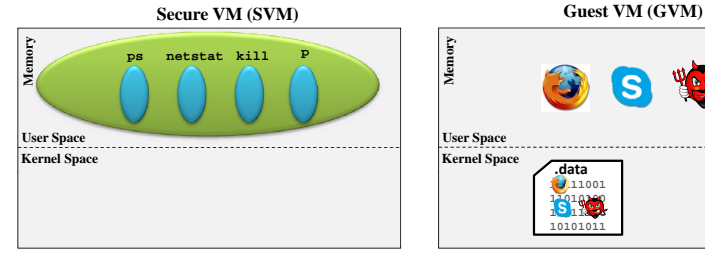

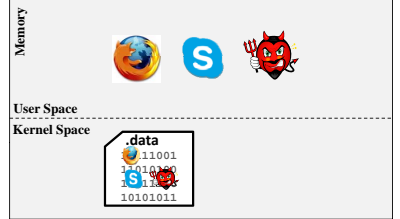

**KORKARYKERKE PORCH** 

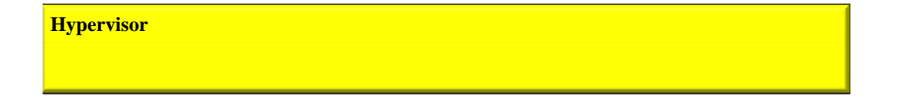

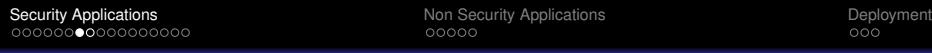

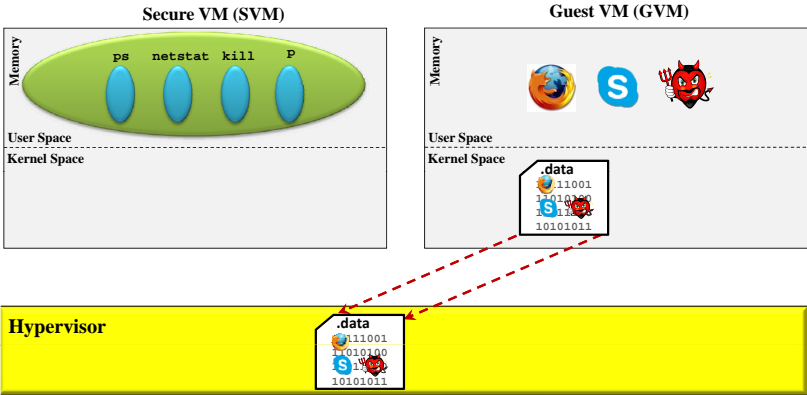

**KORKARYKERKE PORCH** 

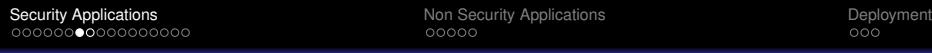

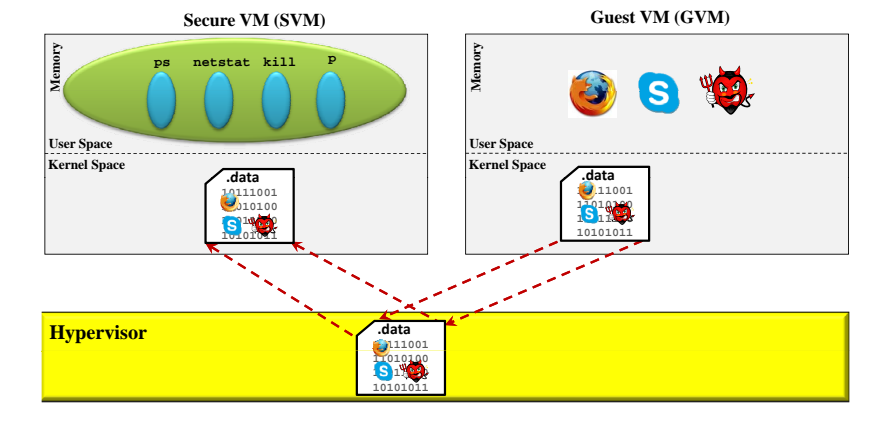

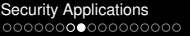

# Using Code Implanting [DSN'10, ATC'14, DSN'14]

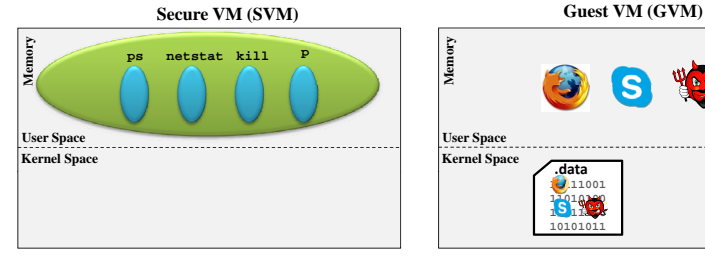

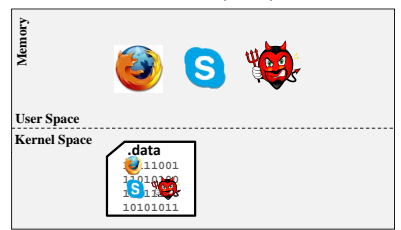

**KORKARA KERKER DAGA** 

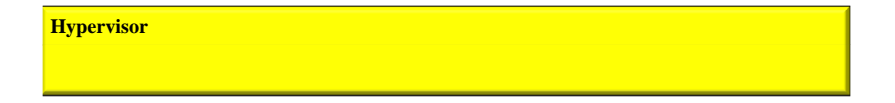

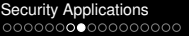

# Using Code Implanting [DSN'10, ATC'14, DSN'14]

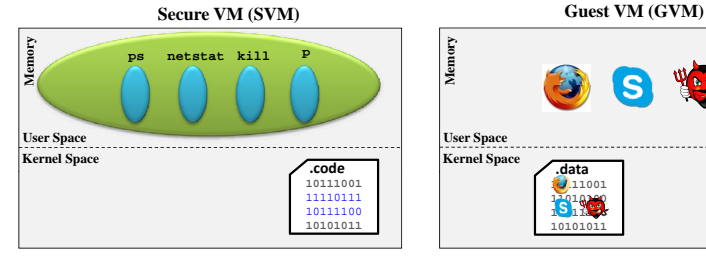

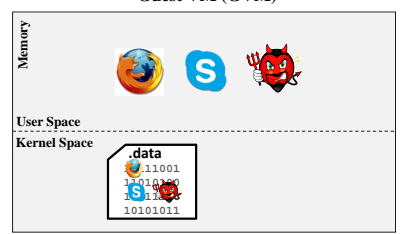

**KORKARA KERKER DAGA** 

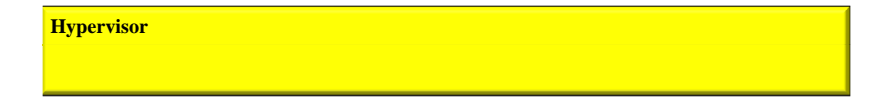

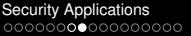

**KORKARA KERKER DAGA** 

# Using Code Implanting [DSN'10, ATC'14, DSN'14]

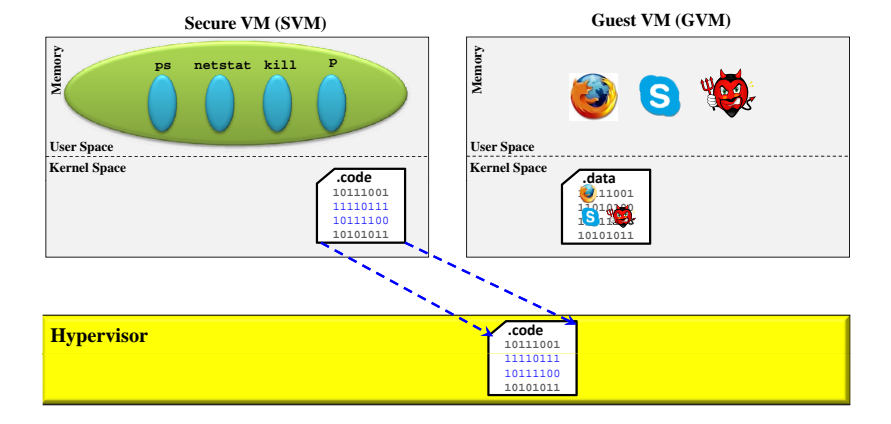

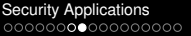

**KORKARYKERKE PORCH** 

# Using Code Implanting [DSN'10, ATC'14, DSN'14]

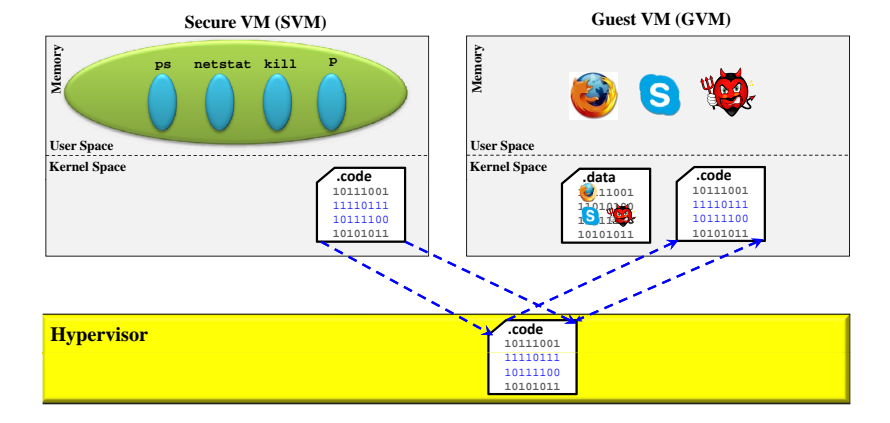

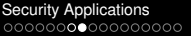

# Using Code Implanting [DSN'10, ATC'14, DSN'14]

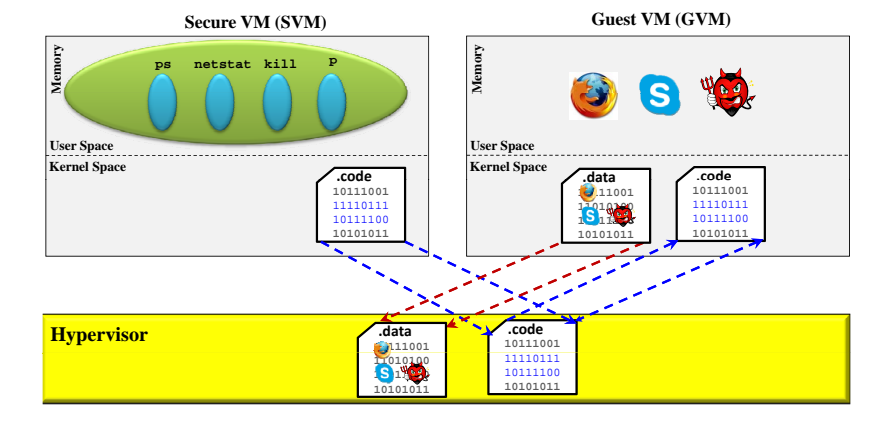

**KORKARYKERKE PORCH** 

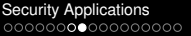

**KORKARYKERKE PORCH** 

# Using Code Implanting [DSN'10, ATC'14, DSN'14]

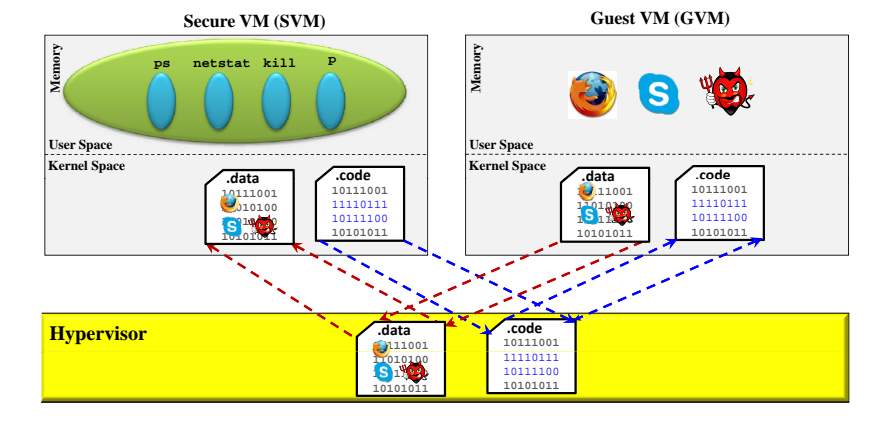

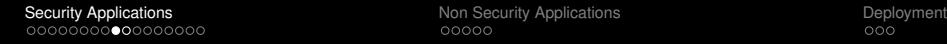

**KORKARYKERKE PORCH** 

# Disk Introspection: FDE disk virus scanning [ATC'14]

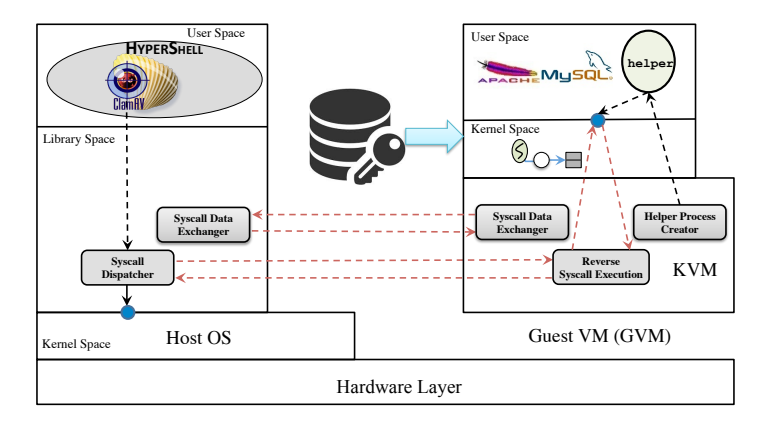

[Security Applications](#page-3-0) [Non Security Applications](#page-46-0) [Deployment](#page-55-0)

KEL KALEY KEY E NAG

## Disk Introspection: FDE disk virus scanning [ATC'14]

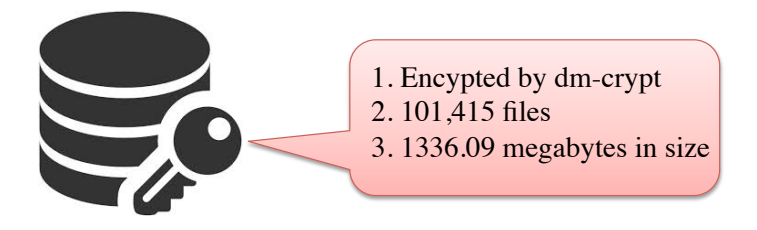

[Security Applications](#page-3-0) [Non Security Applications](#page-46-0) [Deployment](#page-55-0)

K ロ ▶ K @ ▶ K 할 ▶ K 할 ▶ | 할 | K 9 Q Q

# Disk Introspection: FDE disk virus scanning [ATC'14]

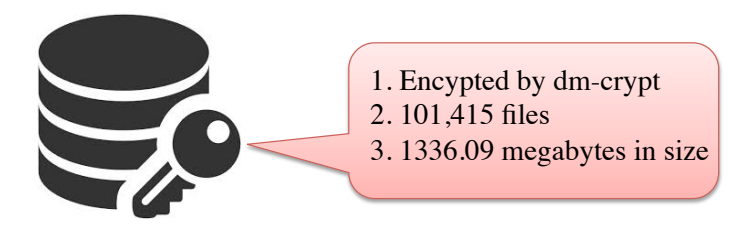

<span id="page-38-0"></span>Clamav successfully detect two viruses!!

# **Outline**

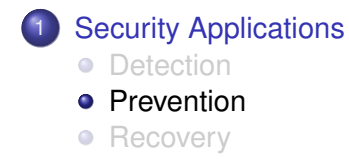

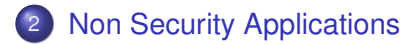

メロト メ御 ドメ君 ドメ君 ドッ 君

 $2Q$ 

<span id="page-39-0"></span>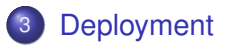

[Security Applications](#page-3-0) [Non Security Applications](#page-46-0) [Deployment](#page-55-0)

applic[ati](#page-39-0)o[n](#page-41-0) [re](#page-39-0)[si](#page-40-0)[de](#page-41-0)[s](#page-38-0)[,](#page-39-0) [t](#page-42-0)[hi](#page-43-0)[s](#page-2-0) [d](#page-3-0)[i](#page-45-0)[ve](#page-46-0)[rs](#page-0-0)[ion](#page-58-0) can be a straightforward

# Continues Monitoring [Payen et al. SP'08]

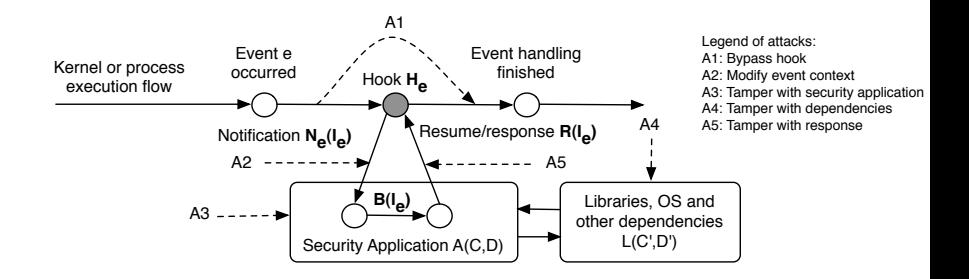

<span id="page-40-0"></span>Formal model of secure active monitoring shown with potential attacks.  $t_{\rm eff}$  for  $t_{\rm eff}$  path between the event of the event of the event of the event of the event of the event of the event of the event of the event of the event of the event of the event of the event of the event of the

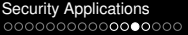

In tra[diti](#page-40-0)o[na](#page-42-0)[l](#page-40-0) [sys](#page-41-0)[te](#page-42-0)[m](#page-38-0)[s](#page-39-0)[,](#page-42-0) [a](#page-43-0)[ll](#page-2-0) [a](#page-3-0)[p](#page-45-0)[p](#page-46-0)[lic](#page-0-0)[ation](#page-58-0)s are run within a

## Continues Monitoring [Payen et al. SP'08]

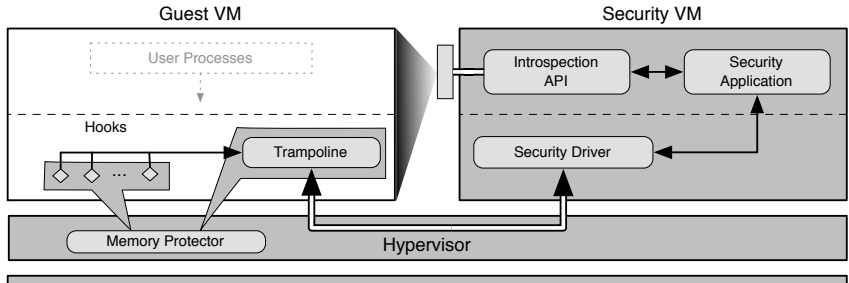

<span id="page-41-0"></span>Hardware (CPU + virtualization extensions)

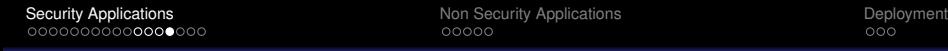

[quir](#page-41-0)[em](#page-43-0)[e](#page-41-0)[nts](#page-42-0) [b](#page-43-0)[y](#page-38-0)[n](#page-42-0)[ot](#page-43-0) [u](#page-2-0)[s](#page-3-0)[in](#page-45-0)[g](#page-46-0) [a](#page-0-0)[ny c](#page-58-0)ontrol-data contained in .

# In-VM Monitoring w/ Hardware[Sharif et al. CCS'09]

<span id="page-42-0"></span>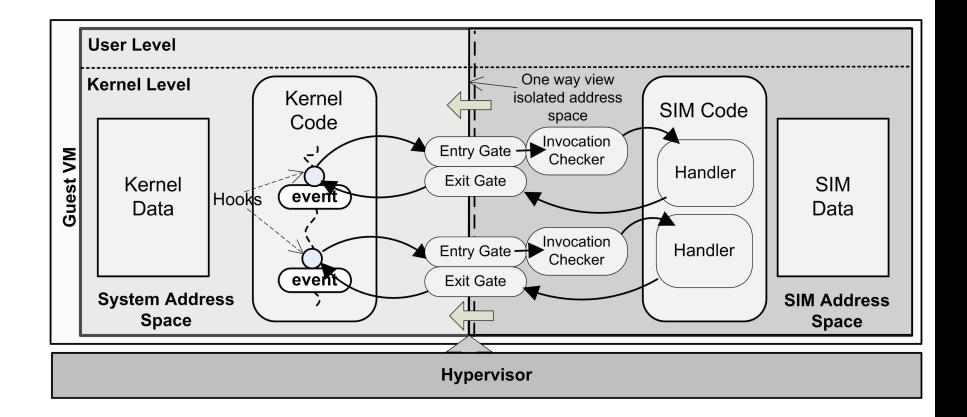

# **Outline**

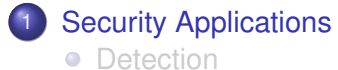

- **•** [Prevention](#page-39-0)
- [Recovery](#page-43-0)

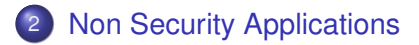

K ロ ▶ K @ ▶ K 혼 ▶ K 혼 ▶ ○ 혼 /

 $2Q$ 

# <span id="page-43-0"></span>3 [Deployment](#page-55-0)

## VMI based Attack Repair [Fraser et al. ACSAC'08]

<span id="page-44-0"></span>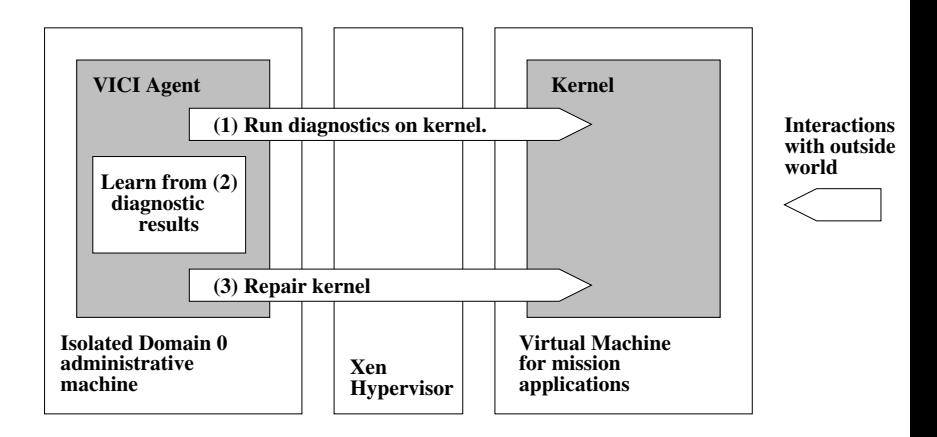

The Sur[gica](#page-43-0)l [re](#page-45-0)[pa](#page-43-0)[ir a](#page-44-0)[ct](#page-45-0)[io](#page-42-0)[n](#page-43-0) [si](#page-46-0)[m](#page-2-0)[pl](#page-3-0)[y](#page-45-0) [wr](#page-46-0)[ites](#page-0-0) [corr](#page-58-0)ect val-

[Security Applications](#page-3-0) [Non Security Applications](#page-46-0) [Deployment](#page-55-0)

**KORKARA KERKER DAGA** 

# Out-of-Box Attack Recovery, Repair

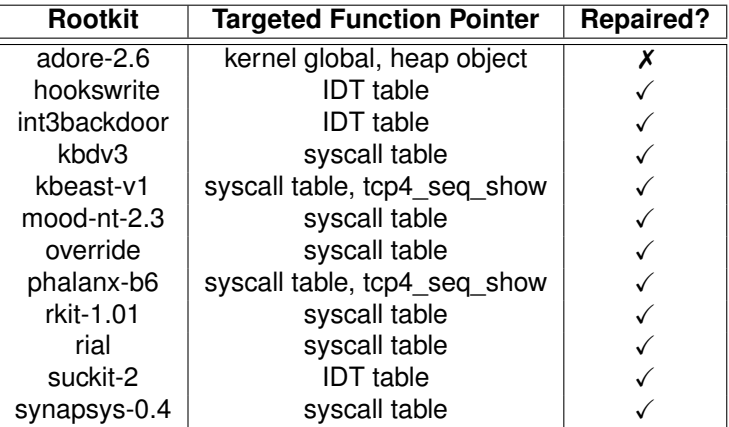

<span id="page-45-0"></span>Table : Rootkit Repairing with An Exterior [Fu and Lin, VEE'13] Tool.

# **Outline**

# **[Security Applications](#page-3-0)**

- [Detection](#page-5-0)
- **•** [Prevention](#page-39-0)
- [Recovery](#page-43-0)

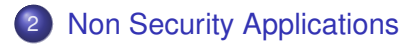

# <span id="page-46-0"></span>**[Deployment](#page-55-0)**

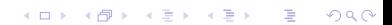

KEL KALEY KEY E NAG

# Non Applications

#### Non Security

- **1** Virtual machine management
- <sup>2</sup> Process management
- **3** High performance computing
- **4** Autonomous computing
- <span id="page-47-0"></span> $\bullet$  ...

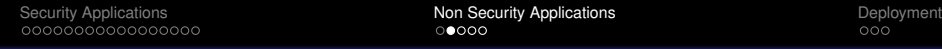

K ロ ▶ K @ ▶ K 할 ▶ K 할 ▶ 이 할 → 9 Q Q\*

# Out-of-VM Management: Writable VMI [ATC'14]

<span id="page-48-0"></span>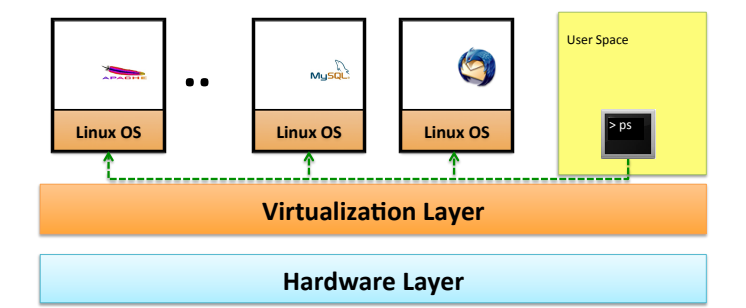

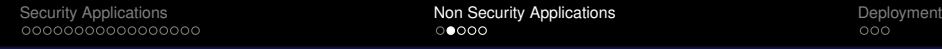

## Out-of-VM Management: Writable VMI [ATC'14]

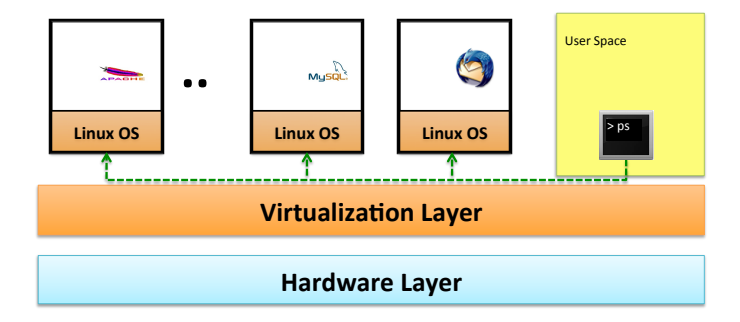

#### Advantages

- Only install the management utilities at hypervisor layer.
- Automated, uniformed, and centralized management.

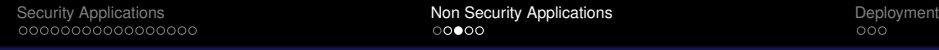

# In-VM Management: Existing Approaches

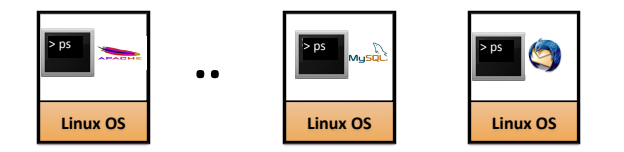

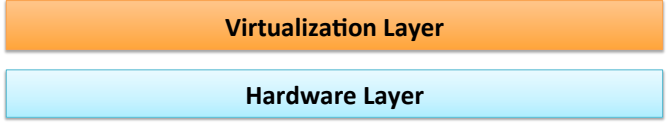

K ロ ▶ K @ ▶ K 할 ▶ K 할 ▶ | 할 | K 9 Q Q

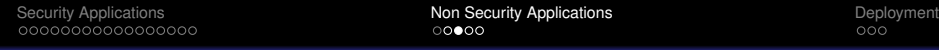

KEL KALEYKEN E YAN

# In-VM Management: Existing Approaches

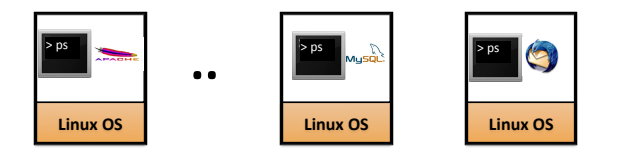

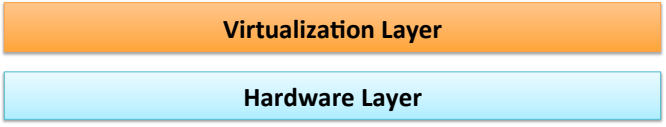

# **Disadvantages** • Scattered, distributed • Install, update, and execute in each VM

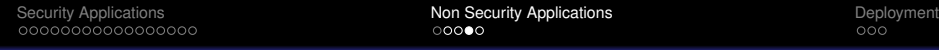

K ロ ▶ K @ ▶ K 할 ▶ K 할 ▶ | 할 | K 9 Q Q

# In-VM Management: Existing Approaches

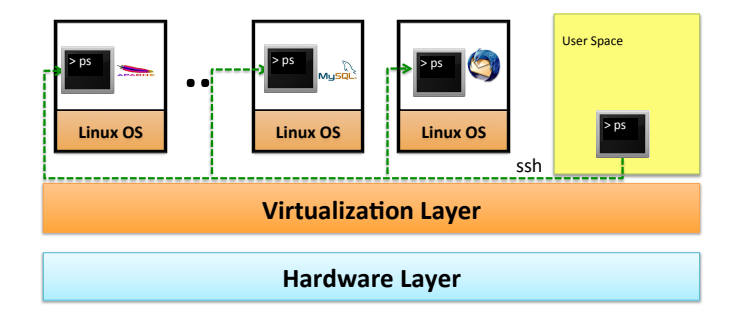

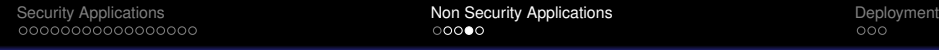

# In-VM Management: Existing Approaches

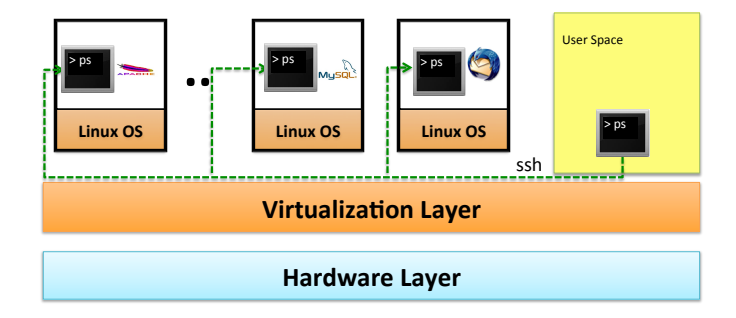

#### **Disadvantages**

- Requiring the (admin) login password.
- <span id="page-53-0"></span>**•** Requiring install the management utilities in each VM.

# Performance Impact: HyperShell [ATC'14]

<span id="page-54-0"></span>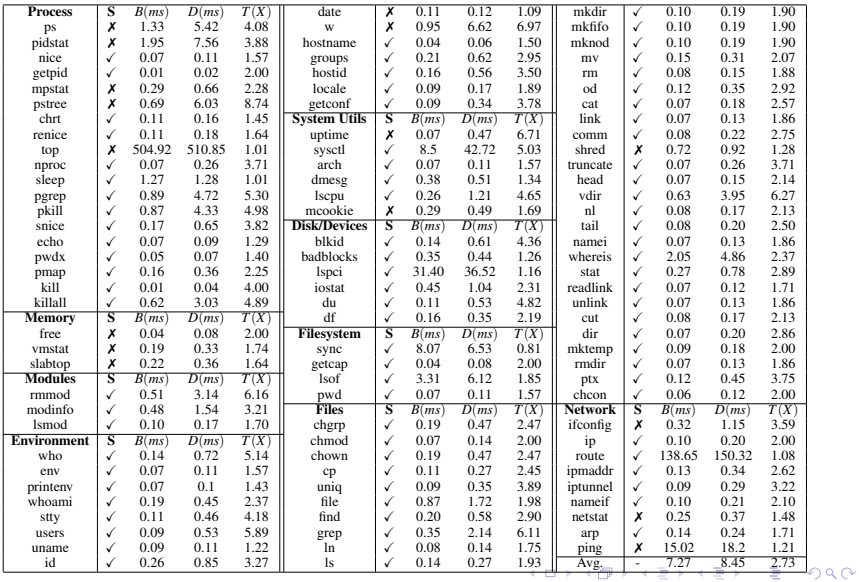

# **Outline**

# **[Security Applications](#page-3-0)**

- [Detection](#page-5-0)
- **•** [Prevention](#page-39-0)
- [Recovery](#page-43-0)

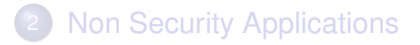

★ ロ ▶ → 御 ▶ → 결 ▶ → 결 ▶ │ 결

 $2Q$ 

# <span id="page-55-0"></span>3 [Deployment](#page-55-0)

**KOD KARD KED KED BE YOUR** 

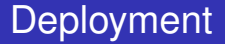

- **1** Bare metal (e.g., Xen, vSphere, Hyper-V)
- 2 Hosted, Native Hypervisor (e.g., KVM)
- <sup>3</sup> Hosted, Emulation Hypervisor (e.g., QEMU)
- <sup>4</sup> Extra Hardware (e.g., PCI device in Copilot)

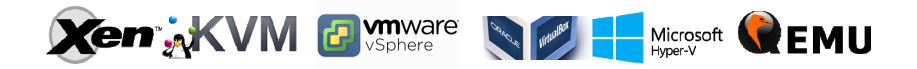

K ロ ▶ K @ ▶ K 할 ▶ K 할 ▶ ( 할 ) 9 Q @

# Deployment Comparison

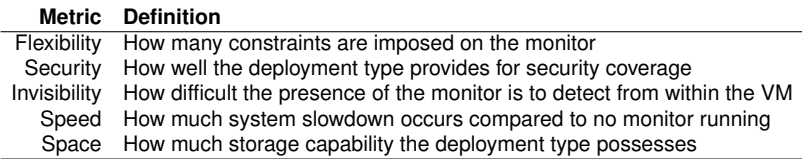

Table : Definitions of the metrics used to compare out-of-VM monitor deployment types.

[Security Applications](#page-3-0) **[Deployment](#page-55-0)**<br>  $\begin{array}{ccc}\n0 & 0 & 0 \\
0 & 0 & 0 \\
0 & 0 & 0\n\end{array}$ 

**KOD KOD KED KED E VOOR** 

# Deployment Comparison

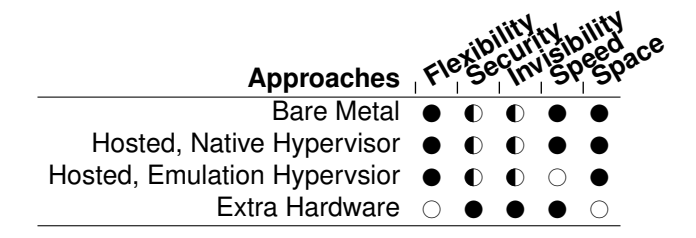

<span id="page-58-0"></span>Table : Comparison between different out-of-VM monitor deployment types. Note that symbol  $\odot$  denotes a low degree for that comparison item,  $\odot$  denotes a medium degree, and  $\bullet$  denotes a high degree.